# Manual de Trabalho de Conclusão do Curso - TCC

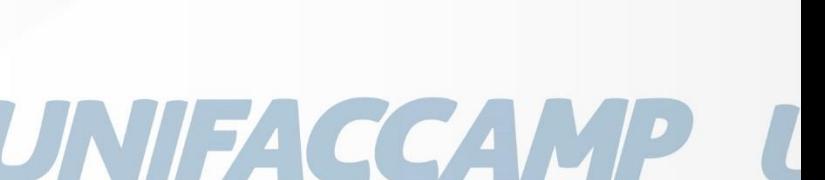

Centro Universitário Campo Limpo Paulista

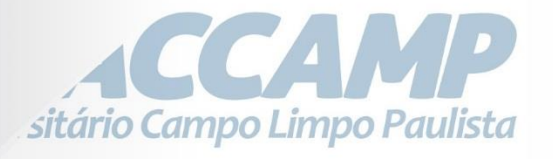

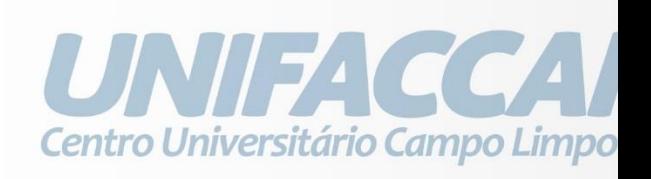

Centro Universitário Campo Limp

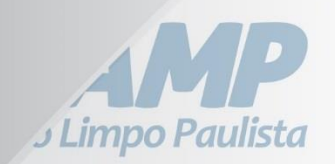

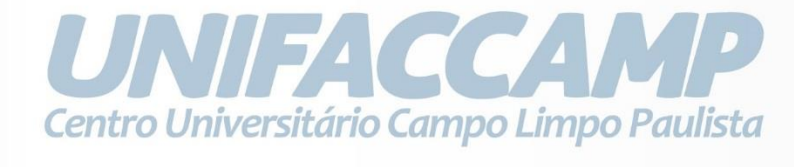

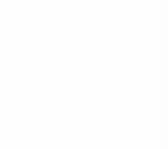

Ce

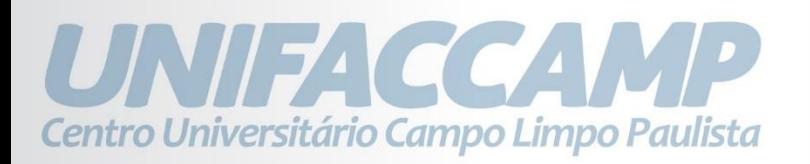

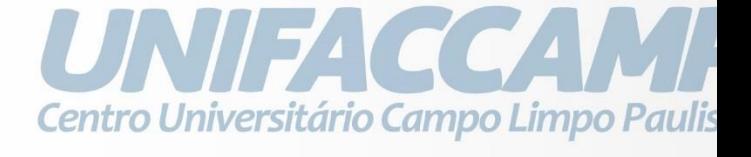

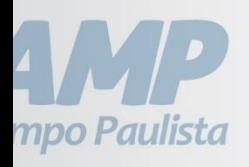

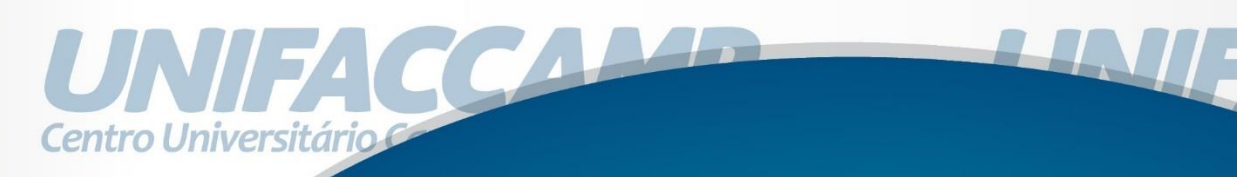

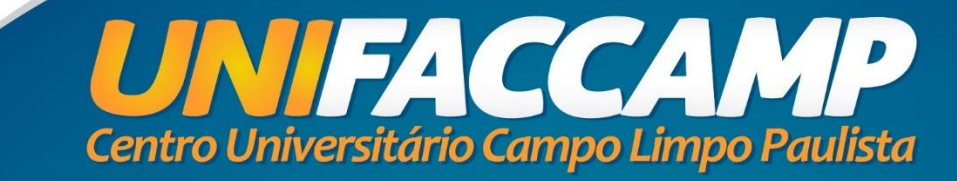

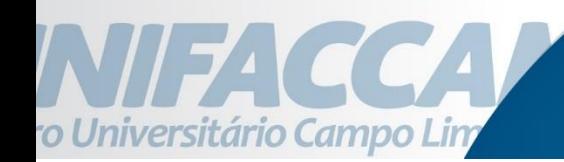

# **Manual de Trabalho De Conclusão de Curso – Bacharelado em Engenharia Mecânica**

#### **ESTRUTURA DO TRABALHO**

A estrutura do trabalho deve apresentar as seguintes etapas:

#### **1.Pré-texto**

#### **1.1Capa**

A capa deve conter o nome do autor do trabalho, o título do trabalho, o nome da instituição além do nome da Cidade, mês e ano de término do trabalho.

#### **1.2 Folha de rosto**

A folha de rosto deve conter os mesmos dados da Capa, acrescentando o texto "Trabalho de ...apresentado a ....para obtenção de. .. e nome do orientador", logo abaixo do título do trabalho, com o parágrafo formatado com recuo de 8 cm.

#### **1.3Epígrafe (Opcional)**

Esta página é opcional, tendo uma citação de um pensamento que, de certa forma, inspirou o trabalho. Pode ocorrer, também, no início de cada capítulo.

#### **1.4Dedicatória (Opcional)**

Página opcional, tendo um texto, geralmente curto, no qual o autor presta uma homenagem ou dedica o seu trabalho a alguém.

#### **1.5Agradecimentos (Opcional)**

Página opcional, onde podem ser incluídas referências a Instituições ou pessoas que, direta ou indiretamente, colaboraram para o trabalho.

#### **1.6Resumo**

O resumo deve ser a síntese dos pontos relevantes do texto, em linguagem clara, concisa e direta. Deve ressaltar o objetivo, o resultado e as conclusões do trabalho, assim como a metodologia empregada. O resumo deverá ter no máximo 200 palavras e ser redigido em espaço entre linhas simples, sem o uso de parágrafo.

#### **1.7Sumário**

# **1.8Lista de Ilustrações (figuras, tabelas e quadros, quandohouver)**

# **1.9Lista de Símbolos e Abreviaturas (Quando houver)**

#### **2.Texto**

#### **2.1Introdução**

A introdução fornece uma visão panorâmica do trabalho e motiva o leitor para a leitura do texto. Deve destacar o assunto da pesquisa, a problemática, o objetivo, a relevância do assunto e a metodologia empregada. A introdução deve expor, de forma breve, as partes do trabalho, demonstrando o seu ordenamento lógico, o que permite a fluidez da leitura e a compreensão do assunto por u ma pessoa que não seja um "especialista" da área.

Nesse item, deve entrar a apresentação do tema e sua importância para o autor, situando o leitor sobre o contexto e o que vai ser desenvolvido durante o restante do texto. É interessante começar contando sobre qual f oi a questão concreta que norteou a pesquisa empírica e porque ela é relevante para a sociedade e para a construção do conhecimento da sua área. Lembre- se que esta é uma das fases mais trabalhosas do trabalho científico, pois é nela que buscamos definir o problema, o objeto de estudo e os temas a serem pesquisados. Portanto, deve-se ler bastante sobre o assunto de interesse a pesquisar, além de se realizar uma boa revisão da literatura que permita organizar uma sequencia lógica, tais como: conceitos gerais para os mais específicos, uma linha do tempo sobre o assunto, visão global do problema par a uma mais regional e local, entre outras possibilidades.

Ainda na introdução, é importante apresentar as leituras e as referências bibliográficas, pois servem para informar aos leitores conceitos abordados e as fontes consultadas para obtenção de seu embasamento teórico o, permitindo ao leitor mais curioso descobrir outros autores que trabalham em tal temática.

Pode-se dividir a introdução em subtítulos, desde que todos eles tenham relação com a apresentação da temática.

Por se tratar de um tópico em que se fala do trabalho como um todo, é recomendado que se o escreva ao final, quando o trabalho já estiver pronto.

#### **2.1.1Objetivo**

Apresente nesse item, de forma resumida, o objetivo central (ou objetivos) do trabalho. Dicas importantes: 1) sempre começam por verbos no infinitivo. Ex.: (avaliar, compreender, medir etc. 2) o trabalho científico deve responder aos objetivos propostos.

#### **2.2.1Justificativa**

Apresente a justificativa para a realização do trabalho, destacando a relevância e a importância do tema. Apesar de ser muito produtivo escolher uma temática de sua preferência, deve se esclarecer nesta etapa do trabalho científico, que sua motivação não é apenas decorrente de um interesse pessoal (apenas gostar do assunto) e sim que é uma área que precisa ser contemplada por meio da pesquisa para avançar no conhecimento da sua pro fissão (produzir novas tecnologias e abordagens, por exemplo).

#### **2.3.1Metodologia**

Registre o caminho percorrido durante a pesquisa.

A metodologia é a história da sua pesquisa. É neste item que será registrado se houve pesquisa de campo ou se o estudo teve apenas caráter bibliográfico.

Em caso de pesquisa de campo, é preciso relatar qual ou quais instrumentos de coleta de dados foram utilizados, quando, onde e com quem a pesquisa foi realizada.

Que tipo de análise será usado, descrever equipamentos para coleta e transcrição de dados, em caso de transcrição linguística, qual o teórico de referência usado para estabelecer os critérios de transcrição; citar fontes oficiais de dados e descrever a forma como esses dados serão tratados.

#### **2.4.1Desenvolvimento ou Capítulos (Resultados e Discussão)**

O cerne do trabalho e a razão de ser das demais partes é o desenvolvimento. Nele é estabelecido a fundamentação teórica, os procedimentos metodológicos, o levantamento e análise dos dados e a apresentação dos resultados. O trabalho pode ser dividido em capítulos. É bastante recomendado recorrer aos textos e resenhas produzidos durante o levantamento bibliográfico, pois, nesta fase, aquilo que foi encontrado na pesquisa (resultados) deve ser aproximado com os achados da literatura científica existente a fim de demonstrar estudos que concordem, discordem ou apresentem novos olhares sobre a sua pesquisa (discussão). Organizar seu tempo e o material pesquisado (técnicas de fichamento) ajuda a tornar mais fácil esta etapa que, em geral, costuma ser mais cansativa e exige um raciocínio mais crítico para analisar e sintetizar os dados.

Inicie os capítulos contando quais eram as hipótese s, as primeiras ideias sobre o tema e que respostas encontrou. Apresente depois os dados encontrados: quais foram as informações relevantes que a investigação trouxe para responder a problemática de pesquisa. Essas informações vieram do trabalho de campo e das leituras, então são esses os instrumentos que devem ser utilizados para fazer as relações e escrever os resultados: os dados que vieram da pesquisa desenvolvida. Que respostas obteve? Quais as relações que podem ser estabelecidas entre o que se observou na pesquisa empírica e o que se estudou na teoria? Se a pesquisa contou com questionários ou entrevistas, é o momento de apresentar as análises e as respostas. No caso

dos registros de observação, é aqui que devem ser inseridas as observações do trabalho de campo.

### **2.5.1Considerações finais ou Conclusão**

É o momento de fechar todas as discussões, devendo contemplar os seguintes aspectos:

- ·Os objetivos foram alcançados?
- ·.Os problemas formulados foram resolvidos?
- · .Quais as principais contribuições e limitações do trabalho?
- · Quais outras questões de interesse para novas pesquisas são oriundas deste trabalho?

Nesse item, você vai avaliar se conseguiu respondera sua pergunta inicial e, de forma resumida, fazer considerações finais sobre os resultados que obteve em uma pesquisa qualitativa ou demonstrar as conclusões oriundas de uma pesquisa quantitativa. É importante, nas considerações finais ou conclusões, sintetizar como foi sua experiência como pesquisador: o que aprendeu, como se sentiu ao dar a sua maior contribuição para o entendimento do tema, que dificuldades e facilidades teve, o que visualiza como potencialidade para novos trabalhos científicos.

IMPORTANTE: O texto não precisa, obrigatoriamente, apresentar os itens propostos nessa ordem e pode optar pelo gênero mais adequado para documentar a pesquisa. O que importa é que todos os itens sejam contemplados, facultando ao autor a forma de apresentá-los.

#### **3.Pós-texto**

#### **3.1Anexos**

Correspondem a todo material que contribua significativamente para o conteúdo da pesquisa, mas que não podem pertencer ao pré-texto e texto, pois comprometeriam a estética do trabalho. Neste momento é necessário ganizáorlos de acordo com sua aparição no texto, em geral em algarismos romanos: Anexo I , II, III.

Exemplos de materiais que podem ser anexados: instrumento de coleta de dados elaborado (questionário, roteiro de entrevista, indexação de documentos etc); documentos oficiais, portarias, leis; todas as fotografias de uma pesquisa etnográfica, transcrição na íntegra de uma análise de conteúdo; termo de consentimento livre e esclarecido, nas pesquisas com seres humanos Resolução 196/96, que foi aprovado pelo comitê de ética da instituição pesquisada ou da própria FACCAMP; cronograma ou planilha de atividades de pesquisa com uma previsão de tempo que será dedicado para a execução de cada etapa do trabalho científico.

**3.2**Referências Bibliográficas

#### **4.Orientações Gerais**

#### **1.4Normas técnicas para referência bibliográfica**

No Brasil, as referências bibliográficas são normatizadas pela Associação Brasileira de Normas Técnicas (ABNT). A norma que rata deste assunto é a NBR 6023:2002. Ela cuida das condições pelas quais deve m ser referenciadas as publicações mencionadas em livros, artigos científicos, monografias, resenhas e outros. Destina-se a todos que produzem trabalhos científicos. Estas normas são internacionais, e estão em vigor nos meios técnicos, científicos e acadêmicos de todos os países do mundo e não há como ignorá-las, mesmo discordando ou criticando as falhas existentes em sua elaboração.

Exemplos: a) Monografias: livros, catálogos, manuais, etc.

SOBRENOME, Nome. ; SOBRENOME, Nome. Título da monografia: subtítulo. Edição. Cidade de publicação: Editora, ano. Descrição física. (Série ou Coleção). Notas.

ALLEN, C. L. **A psiquiatria de Deus**: fórmulas seguras para se conseguir e manter a saúde mental e espiritual. 5. ed. Venda Nova: Bethânia, 1981. 163 p. ORGANIZAÇÃO INTERNACIONAL DO TRABALHO. **Adaptação de ocupações e o emprego do portador de deficiência**. Tradução de E. A. da Cunha. Brasília, DF: CORDE, 1997. 182 p.

**TROPICA color encyclopedia of exotic plants and trees from the tropics and subtropics**. East Rutherford: Roehrs, 1978. 1119 p.

CUNHA, E. **Os sertões** . São Paulo: Três 1984. Disponível em: [<http://users.cmg.com.br/~secult/>](http://users.cmg.com.br/~secult/). Acesso em: 4 jun. 2001.

LORENZI, H.; SOUZA, H. M. **Plantas ornamentais no Brasil**: arbustivas, herbáceas e trepadeiras. Nova Odessa: Plantarum, 1996. 1 CD.ALTOÉ, A. O trabalho do facilitador no ambiente logo. In: VALENTE, J. A. (Org.). **O professor no ambiente logo***:*formação e atuação. Campinas: Ed. UNICAMP, 1996.p. 71-8

**DICAS:** 

a) Não é necessário escrever a palavra "editora", pois subentende-se que é isso (a editora) que vem depois da cidade onde foi publicado e depois dos dois pontos.

b) Quando a obra citar o tradutor, o nome dele deverá ser colocado logo após o título. Primeiramente coloca-se a palavra tradução, ou abreviada se aparecer na página de rosto seguida de ponto e, logo após, o nome e, por último, o sobrenome, não sendo necessário ser em maiúsculo. Ex. (Tradução de Mauro Pontel / Trad. Mauro Pontel).

c) Quando houver mais de dois ou três autores, separa-se o primeiro autor e os demais por ponto e vírgula. Regra válida para todos os tipos de suportes (livros, teses, periódicos, etc.).

d) Quando tiver mais de três autores faz-se a entrada pelo autor principal e substituemse os outros pela expressão et. al.

#### **b) Artigos de Periódicos**

AUTOR do artigo (SOBRENOME, Nome). Título do artigo. Título do periódico, (abreviado ou não), cidade de publicação, y. seguido do número do volume, n. seguido do número do fascículo, p. seguido dos números da página inicial e final, separados entre si por hífen, mês abreviado (se houver). Ano.

MAIA, N. B.; FURLANI, A. M. C. Especiarias, aromáticas e medicinais. **Boletim Técnico do Instituto Agronômico de Campinas**, Campinas, n. 100, p. 75- 76, 1996.

SOUZA, F. C. Formação de bibliotecários para uma sociedade livre = University education or librarians for a free society. **Encontros BIBLI. Revista de Biblioteconomia e Ciência da Informação**, Florianópolis, n. 11, p. 1-13, jun. 2001. Disponível em: [<http://www.encontros-bibli.ufsc.br>](http://www.encontros-bibli.ufsc.br/). Acesso em: 30 jun. 2001.

# **d) Artigos publicados em jornal**

AUTOR do artigo (SOBRENOME, Nome). Título do artigo. Título do jornal, cidade de publicação, dia, mês abreviado. Ano. Número ou Título do Caderno, Seção ou Suplemento, p. seguido dos números da página inicial e final, separados entre si por hifen.

LEITE, F. Ovelhas nascem de ovários congelados.**Folha de S. Paulo**, São Paulo, 30 jun. 2001. Folha Ciência, p. 10.DÓLAR tem alta de 0,52% e bolsa sobe 1,17%. **O Estado de S. Paulo**, São Paulo, 30 jun. 2001. Caderno B, p. 13.

#### **d) Trabalhos publicados em eventos1**

SOBRENOME, Nome. Título de trabalho. In: NOME DO EVENTO, n. (número do evento em algarismo arábico), ano, Cidade onde se realizou o evento. Título da publicação do evento... Cidade de publicação: Editora, ano de publicação. Descrição física. Notas.

TSOU, C. L. Kinetics of irreversible modification of enzyme activity. In: ANNIVERSARY CELEBRATION OF THE THIRD WORLD ACADEMY OF SCIENCE, 10th, 1993, Trieste. **Proceedings...** Trieste: T.W.A.S., [1993]. p. 155-174.

GARCIA, M. O. Formación, actividades y perspectivas de las profesionales en nutrición. In: CONGRESSO BRASILEIRO DE NUTRICIONIST AS, 3.; ENCONTROLATINO-AMERICANO DE NUTRICIONISTAS, 1., 1965, Rio de Janeiro. **Anais...**

Rio de Janeiro: Associação Brasileira de Nutricioni stas, 1968. p. 283-292.

**e) Dissertações, teses, trabalhos de conclusão de curso.**

SOBRENOME, Nome. Título: subtítulo. ano de depósito. Número de volumes ou folhas. Trabalho de Conclusão do Curso (Graduação em...) (ou) (Especialização em...) (ou) Dissertação (Mestrado em...) (ou) Tese (Doutorado em...) - Faculdade de... (ou) Instituto de..., Universidade, Cidade da defesa, ano da defesa.

1 Eventos: Seminário, Encontro, Mesa Redonda, Simpósio, Conferência, etc.

EUCLIDES, M. L. **Prospecção de informação em sistemas informacionais** : a capacitação do usuário em estratégias de busca. 200. 33 f. Trabalho de Conclusão de Curso (Especialização em Uso Estratégico das Tecnologias em Informação) – Faculdade de Filosofia e Ciências, Universidade Estadual Paulista, Marília, 2000.CARRARA, K. **Redimensionamento do behaviorismo radical pós-skinneriano a partir da análise do percurso histórico da crítica ao pensamento behaviorista**: implicações preliminares na área educacional. 1996. 2 v. Tese (Doutorado em Educação) – Faculdade de Filosofia e Ciências, Univ ersidade Estadual Paulista, Marília, 1996.SILVA, A. M. S. **Poesia e poética de Mário Faustino**. 1979. 2 v. Tese (Livre Docência) - Instituto de Biociências, Letras e Ciências Exatas, Universidade Estadual Paulista, São José do Rio Preto, 1979. Disponível em: [<http://www.cgb.unesp.br/e-](http://www.cgb.unesp.br/e-) theses>. Acesso em: 20 dez. 2001.

#### **g) Documentos cartográficos**

SOBRENOME, Nome. Título do documento cartográfico: subtítulo. Cidade de publicação: Editora, ano. Número e tipo de unidade física, indicação de cor, altura x largura em cm x cm. Escala 1. (Série ou Coleção). Notas.

OLIVEIRA, J. B. et al. **Mapa pedológico do Estado de São Paulo** . Campinas: Instituto Agronômico, 1999. 4 mapas, color., 68 cm x 98 cm. Escala 1:500.000. Acompanha uma legenda expandida.BRASIL. Ministério da Agricultura. Departamento Nacional de Pesquisa Agropecuária. Divisão de Pesquisa Pedológica. **Levantamento de reconhecimento dos solos do nordeste do Estado do Paraná**. Curitiba, 1971. 1 mapa, color., 55 cm x 87 cm. Escala 1:300.000. (Boletim Técnico, 16).EMPRESA BRASILEIRA DE PESQUISA AGROPECUÁRIA. Serviço Nacion al de Levantamento e Conservação de Solos. **Delineamento macro agro ecológico do Brasil** . Rio de Janeiro, 1992/93. 1 mapa, color., 115 cm x 87 cm. Escala 1:5.000.000. (Boletim de Pesquisa, 37).BRASIL. Ministério das Minas e Energia. Secretaria Geral. Projeto RADAM

**Folha SD-23 Brasília**: mapa de capacidade de uso dos recursos naturais renováveis. Rio de Janeiro, 1982. 1 mapa, color., 91 cm x 71 cm. Escala 1:1.000.000. (Levantamento de Recursos Naturais, 29).BASE AEROFOTOGRAMETRIA E PROJETOS S/A. **Obra 584**: foto aérea. São Paulo, 1988. 1 fotografia aérea.Escala 1:40.000. Fx 156, n. 7.LANDSAT TM 5: imagem de satélite. São José dos Campos: Instituto Nacional de Pesquisas Espaciais, 1994-1995. 1 fotografia aérea. Escala 1:1.000. Banda 3 e composição preto e branco.

# **g) Homepages**

SOBRENOME, Nome. Título: subtítulo. Dados complementares (Responsáveis pela produção, coordenação, desenvolvimento, apresentação, etc., quando houver). Disponível em: <endereço eletrônico>. Acesso em: dia mês abreviado. Ano.

VASCONCELOS, J. L. M. **Influência da nutrição sobre performance reprodutiva em gado leiteiro (energia, 2ª parte)**. Piracicaba: Agripoint, 2001. Apresenta textos sobre pecuária de leite no Brasil. Disponível em:

[<http://www.milkpoint.com.br>](http://www.milkpoint.com.br/). Acesso em: 4 jun. 2001.

TENDÊNCIA do mercado de café. São Paulo: FNP onlin e, 2001. Apresenta informações especializadas em agronegócios. Disponí vel em: [<http://www.fnp.com.br>](http://www.fnp.com.br/). Acesso em: 14 jun. 2001.

McCANN, R. J. Optimal transportation on manifolds with obstacles. In: INTERNATIONAL CONGRESS ON INDUSTRIAL AND APLLIED MATHEMATICS, 4th, 1999, Edinburgh. **Abstracts**... Edinburgh: ICIAM, 1999. p. 74. Disponível em: [<http://www.ma.hw.ac.uk/iciam99>](http://www.ma.hw.ac.uk/iciam99). Acesso em: 5 jun. 2001.

# **h)Textos recebidos por e-mail**

Em trabalhos de graduação tolera-se o uso de comuni cação pessoal. O mesmo não é válido para trabalhos de pós-graduação, quando some nte são aceitas referências/citações de obras publicadas. Esse e outros tipos de comunicação pessoal (como cartas, comunicações orais, anotações de aula, etc.) não de vem constar na lista de referências bibliográficas dispostas no final do trabalho, antes devem figurar em nota de rodapé. Em caso de comunicação

via e-mail, a referência é eitaf conforme o exemplo abaixo (FACULDADES NETWORK, 2002):

ADVENTURE TREKKING. **Roteiros ecológicos** [mensagem pessoal]. Mensagem recebida por [advgook@nwbrasil.com.br e](mailto:advgook@nwbrasil.com.br)m 03 jan 2002.

# **i) Vídeo e DVD**

Deve-se começar pela autoria. Depois vem o título, subtítulo (se tiver), direção, local da edição, produtora e data. A seguir, duração, sistem a de cor e notas de legenda (tradução, tipo de suporte, sistema de gravação, notas para especificidade da fita) (FACULDADES NETWORK, 2002).

# **Exemplos:**

**CENTRAL do Brasil**. Direção: Walter Salles Júnior. Produção: Martire de Clermont- Tonnerre e Arthur Cohn. Roteiro: Marcos Bernstein, João Emanuel Carneiro e Walter Salles Júnior. Intérpretes: Fernanda Montenegro; Marília Pêra; Vinicius de Oliveira; Sônia Lira; Othon Bastos; Matheus Nachtergaele e ou tros. [S.l.]: Le Studio Canal; Riofilme; MACT Productions, 1998. 1 filme (106 min.), son., color., 35 mm.

**SOCIEDADE dos poetas mortos**. Direção de Peter Weir. São Paulo: Touchstone Home Vídeo, 1991. 129 min., color, legendado. (Tradução de: Dead poets society - Fita de vídeo - VHS/NTSC. Drama).

# **j) Conjunto de material gravado em CD**

**ANAIS/Resumos da 3ª**. Reunião da ABRALIN. Fortaleza: ABRALIN, 2000. 1 C D- ROM.

**Timbalada**. Carlinhos Brown e Weslwy Rangel. n. 518068-2 Philips / Polygram. S /SÁ, A. de. 1994.l, s / d. 1 CD-ROM.

# **k) Quando citar apenas uma parte, ou uma música**

Valsinha. Chico Buarque. **Fina estampa**. Faixa 12, n. 543647-2 Polygram. s / d. 1 CD-ROM.

# **l) Material gravado em disquete**

Gel/4ª. **Reunião Anual** . GT-15 Estudos Linguísticos. Amparo-SP, 1989. 1 di squete 3 pol.

# **m) Referenciação de publicação com dados incompleto s**

Na falta de um elemento a ser citado, e tendo certeza deste dado, ele pode ser colocado entre colchetes. Pode-se utilizar também uma data aproximada. (FACULDADES NETWORK, 2002).

1- [1993?] - para data provável.

- 2- [ ca. 1963] para data aproximada.
- 3- [196-] para década certa.
- 4- [196-?] para década provável.

5- [19--] - para século certo.

6- [19--?] - para século provável.

7- [s.d.] - sem data.

8- [S.l.] - sem local (sine loco).

9- [s.n.] - sem nome de editor (sine nomine).

10- [S.n.t.] - sem local, sem editora e sem data.

# **Exemplos fictícios:**

FERREIRA, M.A. **História da evolução** : dos primórdios à atualidade. [S.n.t]. MENDES, A. **Os perfumes e os amores**. 3.ed. [S.l.]: Frisson, 1991.

**Adolescência**: como realmente compreendê-la. 5.ed. São Paulo: [s.n.],

SILVA, M.A. **A psicologia da meia idade**. 2.ed. Manaus: Flamboyant, [s.d.].**n) Várias obras do mesmo autor**

Se houver duas ou mais obras de um único autor, seu nome pode ser substituído, nas referências seguintes à primeira, por um traço equivalente a seis toques, finalizando com ponto final.

# **Exemplo:**

FREIRE, P. **Educação como prática de liberdade**. 14 ed. Rio de Janeiro: Paz e Terra, 1983.

. (1974). **Pedagogia do oprimido**. Rio de Janeiro: Paz e Terra.

**DICA**: Este espaço corresponde a 6 (seis) toques da tecl a *underline* do computador, finalizado com um ponto.

# **OUTRAS ORIENTAÇÕES**

#### **5.MEDIDAS DE FORMATAÇÃO DO PROJETO DE PESQUISA E DO T CC**

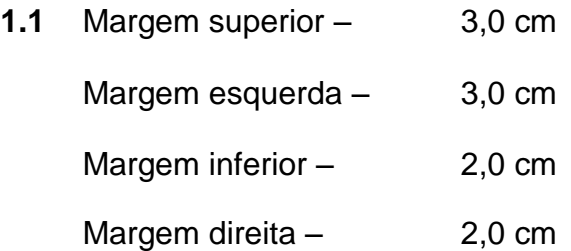

**1.2**Espaçamento entre linhas – 1,5 Alinhamento do texto – justificado

**1.3**Fonte da letra – Arial ou Times New Roman de tamanh o 12 para o texto justificado; Arial ou Times New Roman 16 para TÍTULOS, MAIÚSCULAS, centralizado; 14 para subtítulos MAIÚSCULAS e 10 p ara citações fora do corpo do texto e para as notas de rodapé.

-Fonte para o texto Times New Roman ou Arial, tamanho 12, justificado

-Fonte para títulos: Times New Roman ou Arial 16, MAIÚSCULAS, centralizado;

-Fonte para subtítulos: Times New Roman ou Arial 14, MAIÚSCULAS, justificado;

**1.4**Citações – até 3 linhas, dentro do parágrafo do texto; acima de 3 linhas, em parágrafo próprio, deslocado do parágrafo do texto; margem recuada 4cm a esquerda, justificado à direita, espaçamento entre linhas simples, fonte Arial ou Times New Roman, 10.

# **BIBLIOGRAFIA**

ASSOCIAÇÃO BRASILEIRA DE NORMAS TÉCNICAS. **Referências**: NBR-6023/ago. 2002. Rio de Janeiro: ABNT, 2002.

FACULDADES NETWORK. **Manual de normas para elaboração do trabalho científico**: primeira versão. Nova Odessa: Fac. Network, 2002 .

MARCONI, Maria de Andrade; LAKATOS, Eva Maria. **Metodologia do Trabalho Científico**. São Paulo: Atlas, 2001.

MARTINS, Gilberto de Andrade. **Manual para elaboração de monografias e dissertações** *.* 2.ed. São Paulo: Atlas, 1994.

MEDEIROS, João Bosco. **Redação científica** *:* a prática de fichamentos, resumos, resenhas. 6.ed. São Paulo: Atlas, 2004.

SANTOS, Gildenir Carolino. **Referências Padrão ABNT**. Universidade Estadual de Campinas, Faculdade de Educação, Biblioteca Prof. J oel Martins. Disponível em: [http://www.bibli.fae.unicamp.br/suporte.html.](http://www.bibli.fae.unicamp.br/suporte.html) Acesso: 21 set. 2007.

SANTOS, Gildenir Carolino; PASSOS, Rosemary. **Como elaborar um TCC**. Campinas, SP: Graf. FE, 1999. Disponível em: [<http://www.bibli.fae.unicamp.](http://www.bibli.fae.unicamp/) br/tcc.html>. Acesso em: 01 jul. 2004.

SEVERINO, Antônio Joaquim. **Metodologia do trabalho científico***.* 22.ed. São Paulo: Cortez, 2000.

**A estrutura a seguir apresenta a ordem de apresentação dos itens que compõem o TCC.**

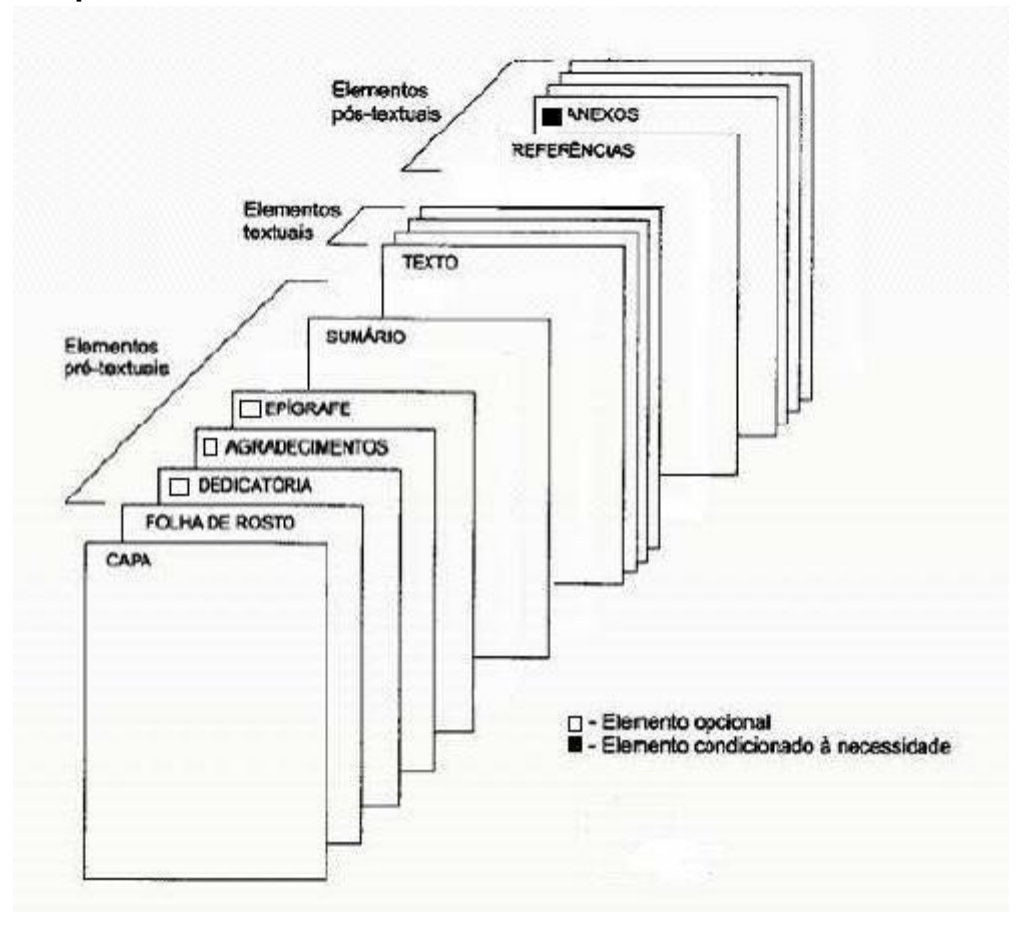